## Building Java Programs

### Chapter 2Lecture 2-2: The for Loop

### reading: 2.3

 self-check: 12-26 exercises: 2-14videos: Ch. 2 #3

1

# Repetition with for loops

### • So far, repeating a statement is redundant:

```
System.out.println("Homer says:");
System.out.println("I am so smart");
System.out.println("I am so smart");
System.out.println("I am so smart");
System.out.println("I am so smart");
System.out.println("S-M-R-T... I mean S-M-A-R-T");
```
### Java's **for** loop statement performs a task many times.

System.out.println("Homer says:");

**for (int i = 1; i <= 4; i++) { // repeat 4 times System.out.println("I am so smart");}**

```
System.out.println("S-M-R-T... I mean S-M-A-R-T");
```
# for loop syntax

for (initialization; test; update) { statement;statement;

statement;

...

}

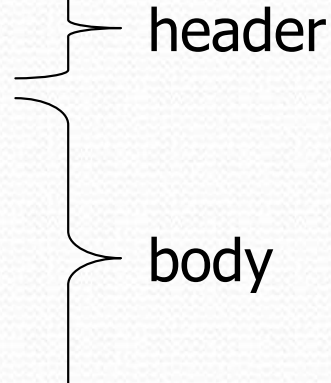

- **Perform initialization** once.
- Repeat the following:
	- Check if the **test** is true. If not, stop.
	- Execute the statements.
	- Perform the update.

## Initialization

```
for (\text{int } i = 1; i \le 6; i++)
System.out.println("I am so smart");
}
```
Tells Java what variable to use in the loop

- Performed once as the loop begins
- The variable is called a *loop counter* 
	- can use any name, not just i
	- can start at any value, not just 1

Testfor (int i = 1; **i <= 6**; i++) {System.out.println("I am so smart"); }

### Tests the loop counter variable against a limit

### Uses comparison operators:

- $\langle$ less than
- less than or equal to $\leq$
- >greater than
- greater than or equal to $>=$

### Increment and decrement

shortcuts to increase or decrease a variable's value by 1

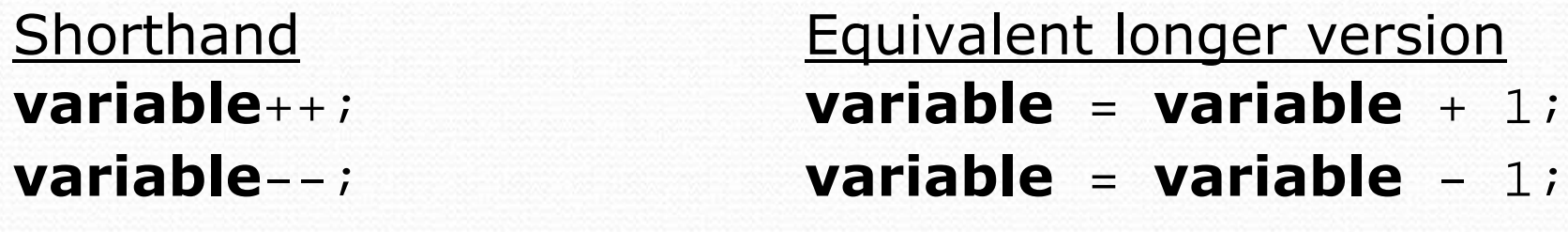

int  $x = 2$ ; **x++;**

double gpa =  $2.5$ ; **gpa--;**

 $1/x = x + 1;$ **// x now stores 3** $1/$  gpa = gpa - 1;

**// gpa now stores 1.5**

## Modify-and-assign operators

### shortcuts to modify a variable's value

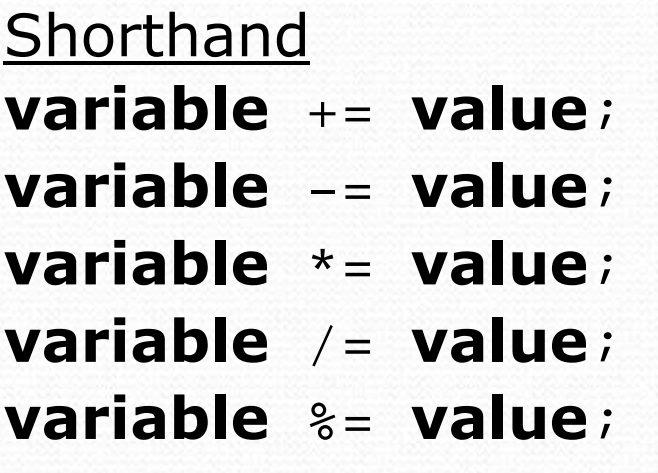

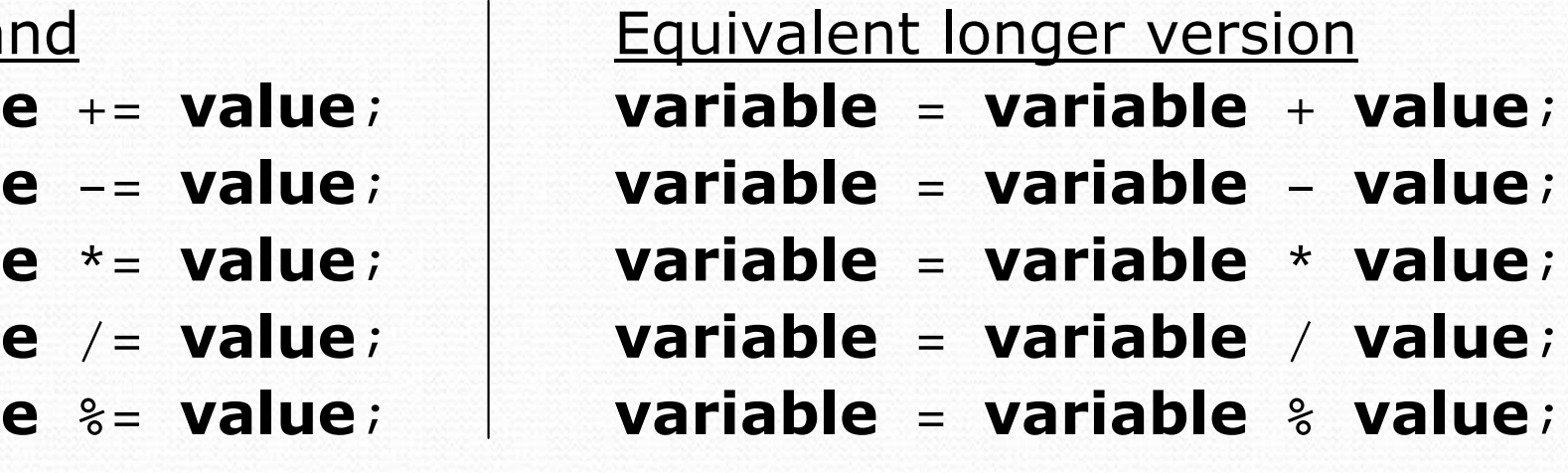

 $x + = 3;$ number  $*= 2;$ 

 **// x = x + 3;** gpa -= 0.5; **// gpa = gpa - 0.5; // number = number \* 2;**

## Repetition over a range

System.out.println("1 squared = " +  $1 * 1$ ); System.out.println("2 squared = " + 2 \* 2); System.out.println("3 squared = " + 3 \* 3); System.out.println("4 squared = " + 4 \* 4); System.out.println("5 squared = " + 5 \* 5);System.out.println("6 squared = " + 6 \* 6);

• Intuition: "I want to print a line for each number from 1 to 6"

### • The for loop does exactly that!

```
for (int i = 1; i <= 6; i++) {

System.out.println(i +" squared = " + (i * i));
}
```
"For each integer <sup>i</sup> from 1 through 6, print ..."

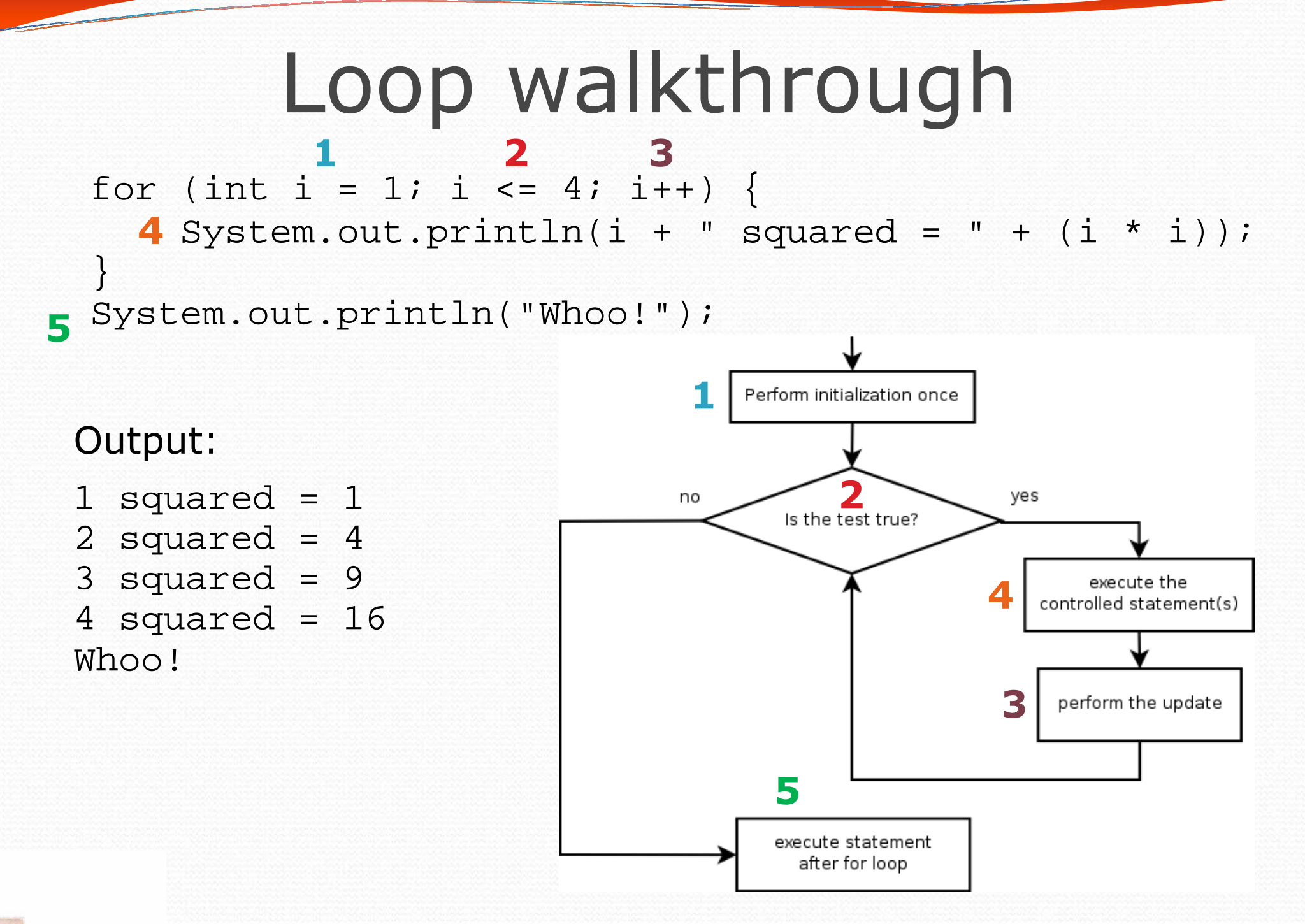

## Multi-line loop body

System.out.println("+----+");for (int i = 1; i <= 3; i++) { **System.out.println("\\ /");** System.out.println("/ \\"); }

System.out.println("+----+");

• Output:

+----+

 $\begin{array}{cc} \ddots & \ddots \end{array}$ 

 $\sqrt{ }$ 

 $\begin{array}{cc} \frac{1}{2} & \frac{1}{2} \\ \frac{1}{2} & \frac{1}{2} \end{array}$ 

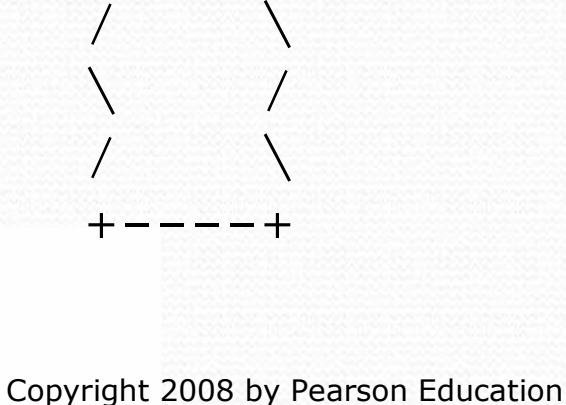

## Expressions for counter

```
int highTemp = 5;for (int i = -3; i <= highTemp / 2; i++) {
   System.out.println(i * 1.8 + 32);
}
```

```
• Output:
 26.6
28.4
30.2
32.0
33.8
35.6
```
### System.out.print

• Prints without moving to a new line

allows you to print partial messages on the same line

```
int highestTemp = 5;
for (int i = -3; i <= highestTemp / 2; i++) {
    System.out.print((i * 1.8 + 32) + " ");
}
```
• Output:

26.6 28.4 30.2 32.0 33.8 35.6

• Concatenate " " to separate the numbers

## Counting down

- The update can use -- to make the loop count down.
	- The **test** must say > instead of <

```
System.out.print("T-minus ");
for (int i = 10; i >= 1; i--) {
     System.out.print(i + ", ");}
System.out.println("blastoff!");System.out.println("The end.");
```
### • Output:

T-minus 10, 9, 8, 7, 6, 5, 4, 3, 2, 1, blastoff!The end.

## Nested loops

### reading: 2.3

 self-check: 22-26 exercises: 10-14videos: Ch. 2 #4

## Nested loops

 $\bullet$ nested loop: A loop placed inside another loop.

```
for (int i = 1; i <= 5; i++) {

for (int j = 1; j <= 10; j++) {System.out.print("*");}
System.out.println(); // to end the line}
```
#### $\bullet$ Output:

- \*\*\*\*\*\*\*\*\*
- \*\*\*\*\*\*\*\*\*\*
- \*\*\*\*\*\*\*\*\*\*
- \*\*\*\*\*\*\*\*\*
- \*\*\*\*\*\*\*\*\*

### The outer loop repeats 5 times; the inner one 10 times.

• "sets and reps" exercise analogy

# Nested for loop exercise

• What is the output of the following nested for loops?

```
for (int i = 1; i <= 5; i++) {

for (int j = 1; j <= i; j++) {System.out.print("*");}
System.out.println();}
```
#### $\bullet$ Output:

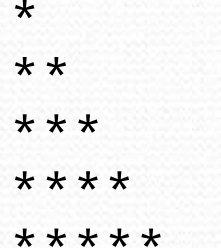

# Nested for loop exercise

• What is the output of the following nested for loops?

```
for (int i = 1; i <= 5; i++) {

for (int j = 1; j <= i; j++) {System.out.print(i);}
System.out.println();}
```
#### $\bullet$ Output:

### Common errors

 $\bullet$ Both of the following sets of code produce infinite loops:

```
for (int i = 1; i <= 5; i++) {

for (int j = 1; i <= 10; j++) {System.out.print("*");}System.out.println();
}for (int i = 1; i <= 5; i++) {

for (int j = 1; j <= 10; i++) {System.out.print("*");}System.out.println();
}
```
## Complex lines

### • What nested for loops produce the following output?

inner loop (repeated characters on each line)

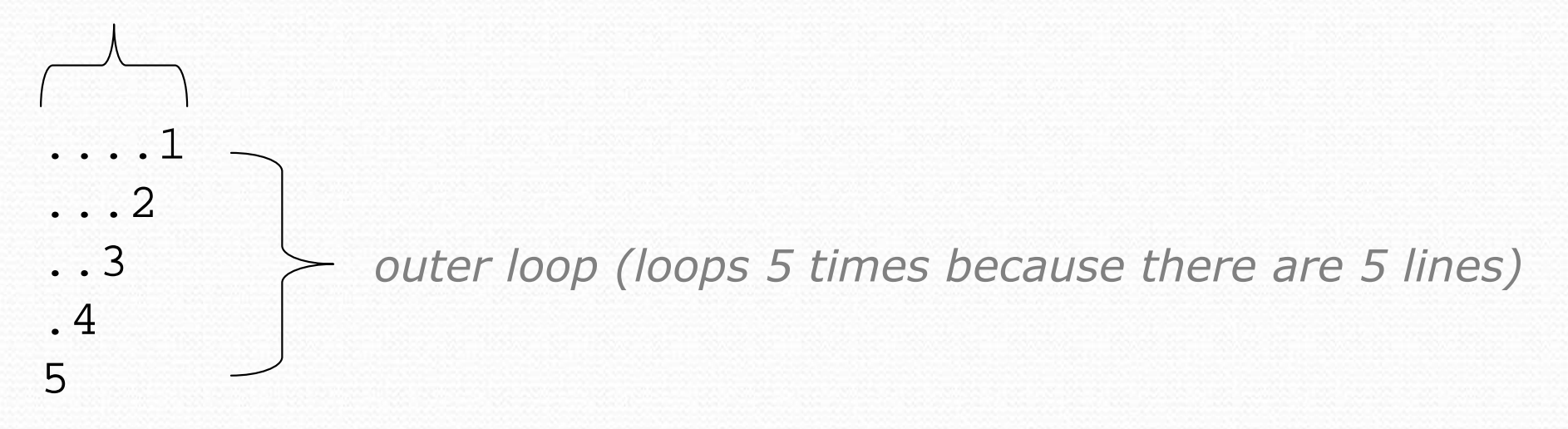

We must build multiple complex lines of output using:

- an outer "vertical" loop for each of the lines
- *inner "horizontal" loop(s)* for the patterns within each line

## Outer and inner loop

- First write the outer loop, from 1 to the number of lines. for (int line = 1; line <= 5; line++) { ...}
- Now look at the line contents. Each line has a pattern: some dots (0 dots on the last line), then a number
	- ....1 ...2 ..3 .45
	- Observation: the number of dots is related to the line number.

## Mapping loops to numbers

for (int count = 1; count <= 5; count++) { System.out.print( ... );}

 What statement in the body would cause the loop to print: 4 7 10 13 16

```
for (int count = 1; count <= 5; count++) {
    System.out.print(3 * count + 1 +" ");
```
}

## Loop tables

- What statement in the body would cause the loop to print: 2 7 12 17 22
- To see patterns, make a table of count and the numbers.
	- Each time count goes up by 1, the number should go up by 5.
	- But count \* 5 is too great by 3, so we subtract 3.

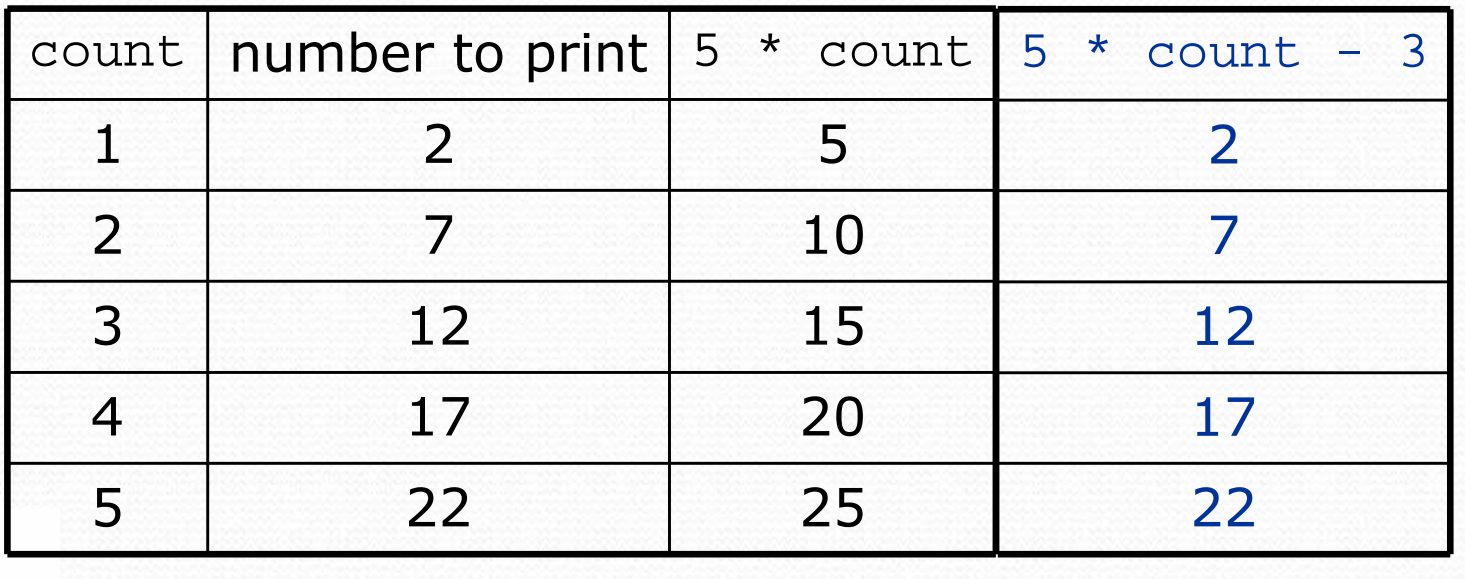

## Loop tables question

- What statement in the body would cause the loop to print: 17 13 9 5 1
- Let's create the loop table together.
	- Each time count goes up 1, the number printed should ...
	- But this multiple is off by a margin of ...

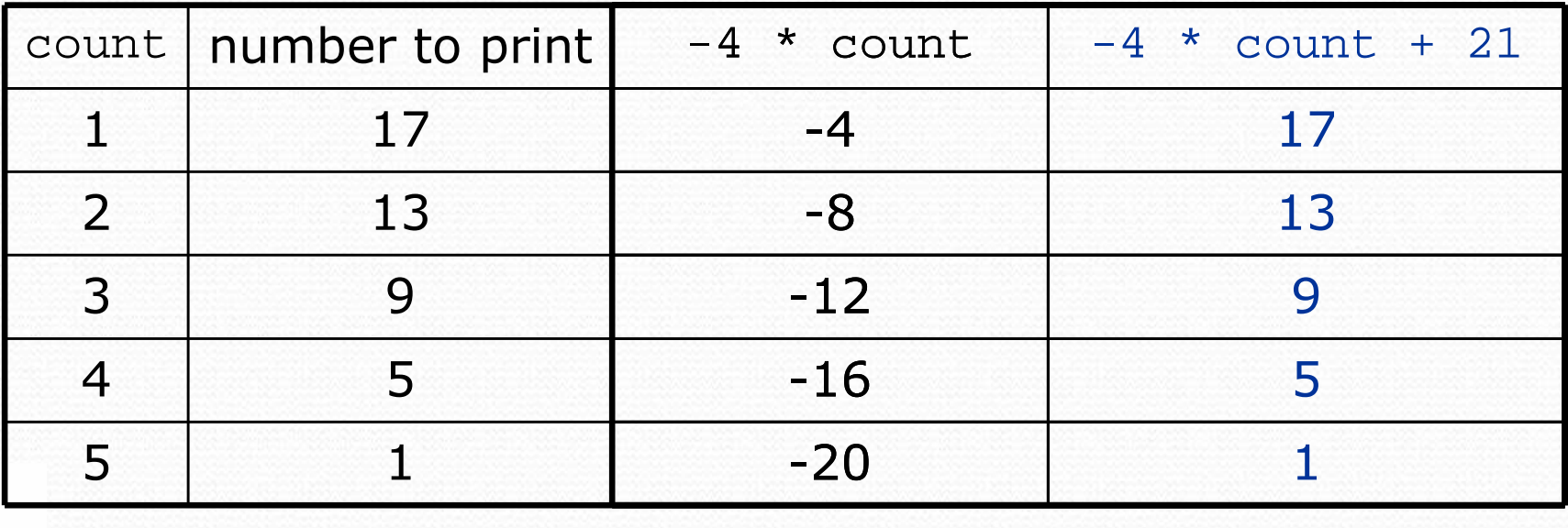

# Nested for loop exercise

 $\bullet$ Make a table to represent any patterns on each line.

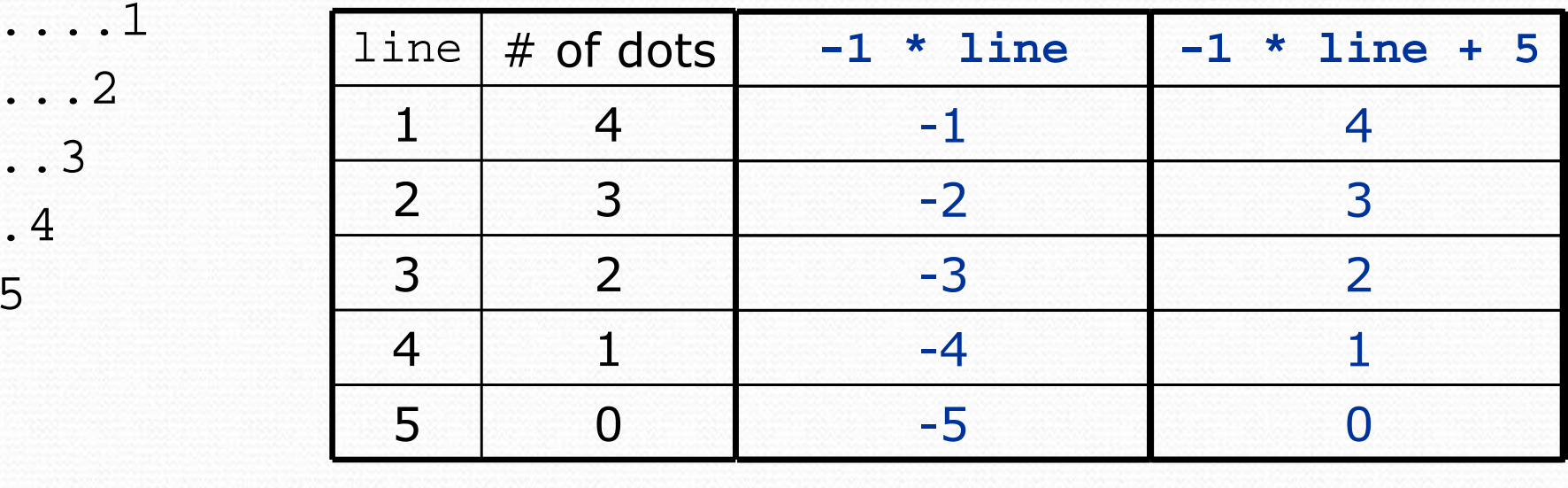

To print a character multiple times, use a for loop.

$$
for (int j = 1; j <= 4; j++) {\n System.out.print("."); {\n // 4 dots\n}
$$

}<br>}

# Nested for loop solution

### Answer:

```
for (int line = 1; line <= 5; line++) {

for (int j = 1; j <= (-1 * line + 5); j++) {System.out.print(".");}
System.out.println(line);}
```
#### $\bullet$ Output:

```
....1
...2
..3
.4
5
```
# Nested for loop exercise

```
• What is the output of the following nested for loops?
  for (int line = 1; line <= 5; line++) {

for (int j = 1; j <= (-1 * line + 5); j++) {System.out.print(".");}
for (int k = 1; k <= line; k++) {System.out.print(line);}
System.out.println();}\bullet Answer:
  ....1
...22
..333
.4444
55555
```
# Nested for loop exercise

- $\bullet$  Modify the previous code to produce this output:
	- ....1 ...2. ..3.. .4...5....

```
• Answer:
  for (int line = 1; line <= 5; line++) {
       for (int j = 1; j <= (-1 * line + 5); j++) {
           System.out.print(".");}
System.out.print(line);
for (int j = 1; j <= (line - 1); j++) {
           System.out.print(".");}
System.out.println();}
```